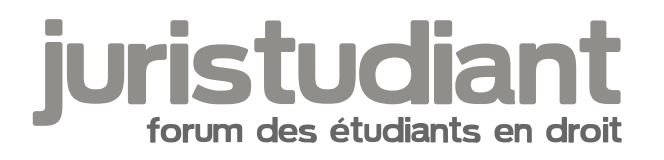

# **résultats rattrapage 2007 Nancy**

Par **amélie**, le **20/09/2007** à **18:21**

Pour les M1 apparement c'est affiché lundi 24 septembre car les délibérations sont le même jour...

Pour les autres je suppose que c'est la même chose...

Par **amélie**, le **21/09/2007** à **16:37**

Certains ont-ils déjà des résultats ce soir?

Par **manorator**, le **21/09/2007** à **20:34**

Pour l'instant,moi,j'ai rien.(sur internet)

Wait and See....

Par **amélie**, le **22/09/2007** à **10:04**

Et moi non plus... donc on est fixé ce ne sera pas avant lundi...

Par **manorator**, le **24/09/2007** à **17:22**

J'ai toujours rien ce lundi 24 sur internet??? Les résultats sont-ils visibles à la fac en premier??

# Par **AllRight**, le **24/09/2007** à **18:05**

Après coup de fil au secrétariat, nous aurons les résultats Mercredi... C'est long.

EDIT : Comment se passe la réinscription sinon? J'ai entendu dire qu'il fallait aller à la FAC de

:shock:

Lettres pour aller chercher les documents ET s'inscrire en ligne... Image not four Des informations svp?

## Par **manorator**, le **24/09/2007** à **18:14**

Même pour la licence????

# Par **amélie**, le **24/09/2007** à **18:33**

Pour les M1 apparement d'après la scolarité, c'est demain (mardi), je ne sais rien pour les licences, c'est peut-être mercredi si la scolarité le dit...il est tout à fait possible que cela soit décalé.

Enfin comme d'hab c'est flou.

Au départ, on m'avait dit vendredi (dernier), après c'était aujourd'hui, aujourd'hui, on me dit que c'est demain, demain on me dira peut-être que c'est après demain!

Pas de commentaire.

## Par **amélie**, le **24/09/2007** à **18:45**

Pour les inscriptions je ne sais pas tout à fait...

Je crois qu'effectivement tu auras à aller chercher des documents notamment une feuille pour faire tes choix de matières rapidos etc à la fac de lettre (cellule centrale des inscriptions bâtiment G je crois si ça n'a pas changé)et puis d'autres. Ainsi plutot que de te les envoyer et que cela prenne encore 10 ans tu les as directement.

Mais de toute façon, je crois qu'il faudra d'abord que tu t'inscrives sur internet et là va falloir encore attendre que cela se débloque parce que il faut attendre que la mention master1 apparaisse et des fois c'est long mais ça peut aussi aller très vite.

Mais renseigne toi à la scolarité si tu as des questions, voilà ce que moi je peux te dire mais je ne peux pas t'affirmer que c'est toujours pareil.

## Par **amélie**, le **24/09/2007** à **18:47**

Parfois on a d'abord les résultats sur internet et parfois c'est d'abord à la fac, ça dépend. Des

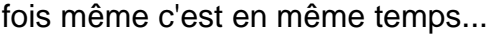

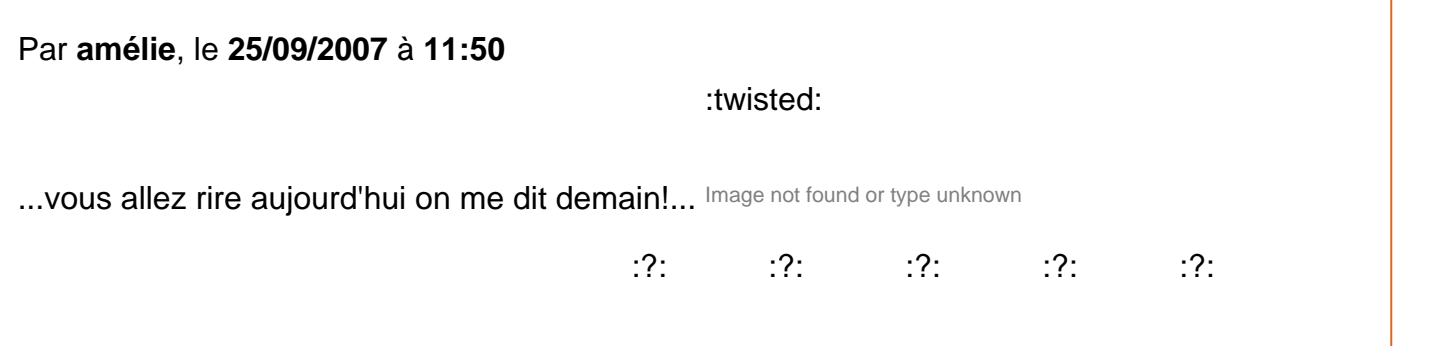

IIs se moqueraient pas un peu de nous??? Image not fourldhageypetufokridwaneypetufokridwaneypetufokridwaneypetufokridwantype unknow

Par **amélie**, le **25/09/2007** à **14:37**

J'ai la certitude qu'ils se moquent de nous... car les résultats des M1 sont affichés à la fac! Je ne peux pas vous en dire davantage car pour le reste je ne sais pas!

## Par **jeeecy**, le **25/09/2007** à **15:03**

[quote="amélie":n61lu2vs]J'ai la certitude qu'ils se moquent de nous... car les résultats des M1 sont affichés à la fac! Je ne peux pas vous<sub>)</sub>en dire davantage car pour le reste je ne sais pas![/quote:n61lu2vs]

On croise les doigts Image not found or type unknown

## Par **amélie**, le **25/09/2007** à **15:11**

Sur internet aussi, je viens de vérifier, les résultats sont affichés. pour les M1.

Pour moi mission accomplie!

:wink:

Merci! Image not found or type unknown

Par **lemectetu**, le **25/09/2007** à **16:15**

Bravo Amélie, je viens de voir pour moi, j'ai aussi mon année. Image not found or type unknown

Par **mathou**, le **25/09/2007** à **16:41**

:))

Félicitations à tous les deux Image not found or type unknown

Par **j0j0**, le **25/09/2007** à **18:29**

bonsoir à tous, bon je suis bien deg je loupe mon 2nd semestre a 0.1 près ...

:oops:

possible une nouvelle examination du dossier ? Image not found or type unknown

#### Par **lou2**, le **25/09/2007** à **19:07**

Tu peux toujours demander mais je crains que cela ne soit pas possible. J'ai une copine qui avait eu 9,9 de moyenne et ils n'ont pas voulu lui remonter. Normalement ils compensent que lorsque tu as validé un semestre.

Sinon je n'ai toujours pas eu mes résultats sur le net (L2). Peut être que c'est affiché mais je n'ai pas été voir.

Par **j0j0**, le **25/09/2007** à **19:10**

au premier semestre une amie a eu 9.985 ... pas rattrappée ....

#### Par **alex406coupe**, le **25/09/2007** à **19:34**

Toujours rien du coté des L3....

# Par **AllRight**, le **26/09/2007** à **02:15**

Ils maintiendront le suspens jusqu'au bout en tout cas... Résultat tout à l'heure peut-être?! Il serait temps...

En tout cas, c'est l'incompréhension totale chez les étudiants. On nous dit Lundi, puis Mardi, puis Mercredi. A ce rythme là, autant coucher devant le panneau d'affichage!

## Par **alex406coupe**, le **26/09/2007** à **09:05**

Franchement ils se moquent du monde à l'administration. Ca serait tellement plus simple d'afficher un tableau avec les dates des délibs et des affichages!!!!!

Par **Baptistus**, le **26/09/2007** à **09:57**

:lol:

Mais non, ils ne se moquent pas du monde ........ juste de nous Image not found or type unknown

Par **j0j0**, le **26/09/2007** à **14:42**

au fait quelle est la date limite pour l'inscription ?

je comprends plus rien pour les resultats :s

il ya une déliberation avant les resultats et encore une après ?

:lol:

si ce n'est pas le cas la secrétaire est à la masse Image not found or type unknown

je sais qu'il ya eu une délibération hier matin, j'ai eu mes resultats l'aprem et là j'appelle pour une reexamination on me dit d'attendre car il a une délibération vendredi :s:s

Par **amélie**, le **26/09/2007** à **14:55**

Sincèrement les 9,9, ça reste entre les dents, surtout que 0,1 points c'est parfois dû à trois fois rien, genre pas le temps de finir un devoir... ou autre du genre et pas forcement un

manque de travail!

Donc je compatis!

Par contre je te déconseille de demander quoi que ce soit parce que je connais deux personnes qui ont "contestées" ça n'a pas marché et parfois même certains l'ont vivement regrété: généralement ca ne te porte pas bonheur pour la suite.

A bon entendeur... Image not found or type unknown

:?:

Et pour les autres vous n'avez pas de nouvelles des résultats? Image not found or type unknown

Par **amélie**, le **26/09/2007** à **15:02**

Vérifie que sur internet sur la barre en haut de tes notes, il n' y a pas inscrit "notes à titre d'information en attente des délibérations du jury" en rouge, parce que si c'est le cas, effectivment il va y avoir délibération et tes notes peuvent être modifiées vers le haut pour que cela passe et donc le réexamen ne serait plus nécessaire.

Donc verifie, cela justifirait qu'elle te dise ça.

Par **amélie**, le **26/09/2007** à **15:05**

[quote="alex406coupe":11gmxo4j]Franchement ils se moquent du monde à l'administration. Ca serait tellement plus simple d'afficher un tableau avec les dates des délibs et des affichages!!!!![/quote:11gmxo4j]

:P

Ce qui se résume ainsi: Pourquoi faire simple quand on peut faire compliquer Image not found lor type unkinown

Par **amélie**, le **26/09/2007** à **15:07**

oh la belle faute, vous m'en voudrez pas! ça sera pas la première ni la dernière!

Par **manorator**, le **26/09/2007** à **15:28**

J'ai été voir mes résultats pour la L1 et voilà ce que j'ai "Notes données à titre informatif dans

l'attente de la validation par le jury de diplôme ".Or,je n'ai pas de notes pour la session 2 lmage not fqund or typ Quelqu'un a des infos????

#### Par **Pilouface**, le **26/09/2007** à **15:58**

8)

Moi c'est bon j'ai validé entièrement mon année, je suis en L2. Image not found or type unknown

Je suis allé au service scolarité et la secrétaire m'a dit d'attendre jusqu'à vendredi pour avoir les notes.

Elle m'a dit qu'il y aura une délibération notamment pour ceux qui doivent passer ajac.

Par **manorator**, le **26/09/2007** à **16:07**

ajac??? Les résultats sont affichés à la fac?

Par **amélie**, le **26/09/2007** à **16:13**

[quote="manorator":bauv9k68]J'ai été voir mes résultats pour la L1 et voilà ce que j'ai "Notes données à titre informatif dan<sub>b</sub>l'attente de la validation par le jury de diplôme ".Or,je n'ai pas

de notes pour la session 2 Image not foun@uelqu'un a des infos????[/quote:bauv9k68]

c'est normal c'est que tes notes seront d'ici peu présentes sur cette page.

Par **amélie**, le **26/09/2007** à **16:17**

[quote="manorator":1209dn4w]ajac??? Les résultats sont affichés à la fac?[/quote:1209dn4w]

AJAC veut dire, il me semble, que tu passes sans avoir validé la L1 mais en échange tu devras valider en L2 les matières non acquises en L1 Ainsi en L2, tu devras passer normalement les matières de L2 mais également les matières non validées de L1. C'est du boulot! Et tant que tu n'auras pas validé tes matières de L1, tu ne pourras pas obtenir ta L2.

## Par **manorator**, le **26/09/2007** à **16:26**

merci pour l'info [img:44fvhq99]http://i23.photobucket.com/albums/b382/okdakor/Anim/loveboattedlance.gif[/img:44fvhq99]

## Par **alex406coupe**, le **26/09/2007** à **17:40**

Et encore rien au niveau L3... Je commence vraiment à trouver le temps long!

#### Par **deydey**, le **26/09/2007** à **18:54**

[quote="amélie":3aw0sir9][quote="manorator":3aw0sir9]ajac??? Les résultats sont affichés à la fac?[/quote:3aw0sir9]

AJAC veut dire, il me semble, que tu passes sans avoir validé la L1 mais en échange tu devras valider en L2 les matières non acquises en L1 Ainsi en L2, tu devras passer normalement les matières de L2 mais également les matières non validées de L1. C'est du boulot! Et tant que tu n'auras pas validé tes matières de L1, tu ne pourras pas obtenir ta L2.[/quote:3aw0sir9]

:?

C'est exact... et franchement, c'est un sacré cadeau empoisonné... Image not found or type unknown

#### Par **Baptistus**, le **26/09/2007** à **19:12**

[quote="Pilouface":2klhfvwp]Moi c'est bon j'ai validé entièrement mon année, je suis en L2. 8)

Image not found or type unknown

Je suis allé au service scolarité et la secrétaire m'a dit d'attendre jusqu'à vendredi pour avoir les notes.

Elle m'a dit qu'il y aura une délibération notamment pour ceux qui doivent passer ajac.[/quote:2klhfvwp]

:shock:

faut attendre vendredi pour avoir les notes de L1 ? Image not found or type unknown

je vais devenir fou !!!!! heureusement que c'est la dernière année que les rattrapages ont lieu

en septembre, parceque plus jamais ça ! Entre les revisions 3 mois apres le dernier cours ou td (sans parler du 1er semestre) et l'attente des resultats à quelques jours de la rentré, sans savoir si on sera en 1ere ou 2eme année, c'est du grand grand n'importe quoi.

## Par **manorator**, le **26/09/2007** à **19:14**

Les résultats sont affichés à la fac de nancy!

## Par **alex406coupe**, le **26/09/2007** à **19:25**

Les resultats de quelle année?

Par **manorator**, le **26/09/2007** à **19:28**

 $\overline{11}$ 

# Par **Baptistus**, le **27/09/2007** à **10:45**

[quote="manorator":v4ac4b3d]Les résultats sont affichés à la fac de nancy![/quote:v4ac4b3d]

merci à toi ! Bon, ba c'est le jour où il pleut averse qu'il faut que j'y aille. Faites que cela soit comme pour les mariages .......

## Par **Pilouface**, le **27/09/2007** à **11:51**

Les résultats et les notes sont affichés depuis hier 13h30 pour les L1.

:wink:

Pour récupérer ses notes au service scolarité, il faut attendre vendredi. Image not found or type unknown

Par **lou2**, le **27/09/2007** à **16:38**

:lol:

Les notes sont sur internet (je suis en L2). Pour moi, c'est bon ! Ouf ! En route pour la L3. Image not <mark>found or t</mark>

Par Baptistus , le 28/09/2007 à 16:53

J'aurais besoin de vos avis.

Bon je passe en L2, je suis content, je me suis pas mal debrouillé au rattrapage des fondamentaux du deuxième semestre. Par contre pour les options, j'ai toujours deux notes qui coincent et qui font que je ne les ai pas validées.

De plus, on m'a accordé des points en plus (peut etre du au fait qu'en TD, je n'ai trouvé qu'une seule parade face à l'ennui : participer à mort ^^ ) pour le premier semestre. Bref, pour resumer je vois des "validé" et des "ajourné" partout, ne sachant trop si je devrais rattraper mes deux mauvaises notes en options (une en eco au premier semestre et une en intro à la science politique au second semestre)

voici ma fiche: <http://img405.imageshack.us/img405/4912/a226yy6.jpg>

Alors à votre avis, aurais-je des choses à repasser de ma l1 en l2 ? merci d'avance.

Par mathou , le 28/09/2007 à 17:04

Ben, en théorie il y a marqué " semestre 1 ADM " donc admis, et " semestre 2 ADM " donc admis aussi. La ligne en gras " L1 DEG MENTION DROIT " marque aussi admis. Ton semestre 1 était ajourné mais comme on t'a rajouté des points il est compris comme admis.

Je dirais que tu n'as rien à repasser mais je ne sais pas comment ça marche pour la deuxième session, attends l'avis de ceux plus expérimentés.

Par Baptistus , le 28/09/2007 à 17:20

Ce qui m'intrigue, c'est cette deuxième ligne, "L1 droit" noté "ajournée", comme pour bien indiquer que je suis admis en L2 mais que des choses sont encore ajournées pour ma L1 ( une epreuve en option pour le premier semestre et de meme au second ). De plus, il est bizarre de m'accorder des points en plus pour avoir 10/20 au premier semestre si c'est pour derrière me faire repasser l'epreuve d'eco. D'une certaine manière, on m'a deja :

ajouté des points dans cette epreuve par ce biais. Bref, je vais attendre l'avis d'experts Image not four<mark>d or type</mark>

Par fan, le 28/09/2007 à 17:34

On m'a rajouté des points jury en fin de 1ère année. J'avais raté l'économie politique et le

droit civil. Image not found or type unknown

## Par **manorator**, le **28/09/2007** à **18:00**

En fait,c'est bon t'es admis avec la compensation entre les deux semestres donc rien à rattraper.

Le AJ doit être une erreur humaine puique tu as 10,..

#### Par **j0j0**, le **28/09/2007** à **22:41**

il ya encore indiquer notes titre indicatif blablabla euh à un momment ça s'enlève ? ils ont pas finit de tout mettre sur le net?